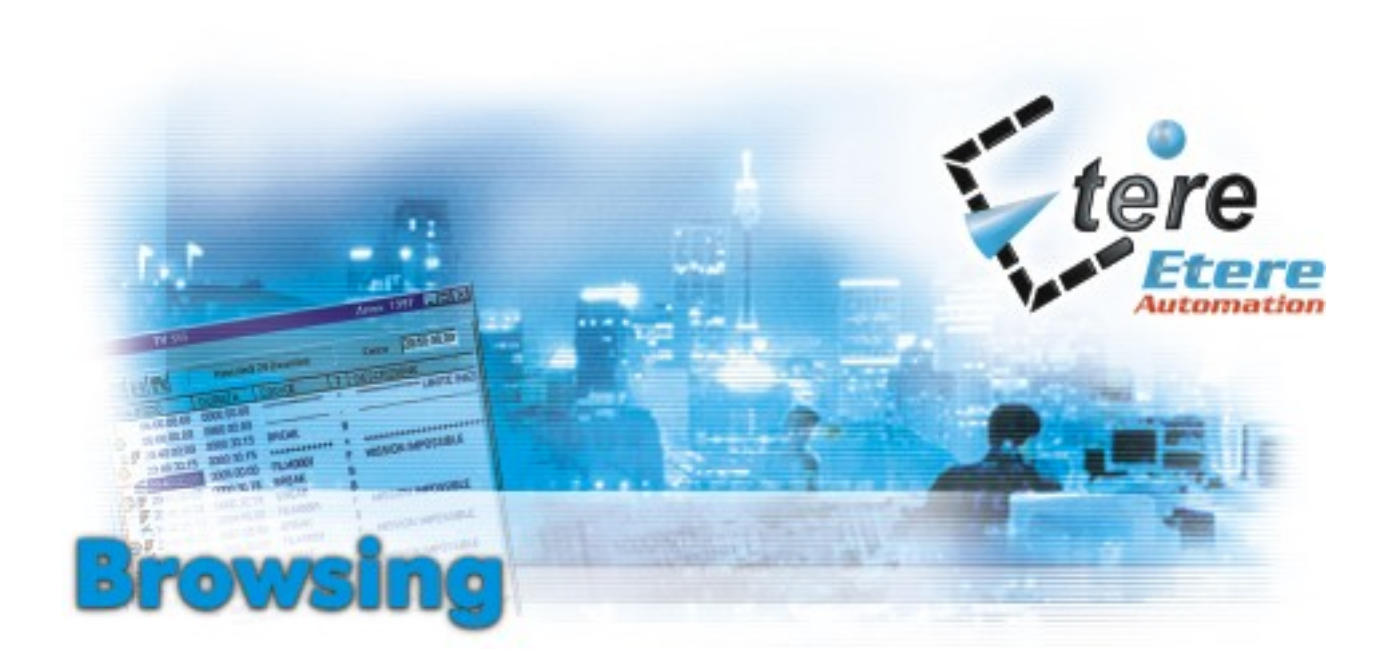

Una soluzione Browsing a costo contenuto perfettamente integrata con ETERE Automation

## $\blacksquare$  **Nessun bisogno di hardware aggiuntivo** nel PC di browsing

- $\blacksquare$  Modifiche del palinsesto accurate al frame
- $\blacksquare$  Diverse configurazioni hardware supportate
- $\blacksquare$  Gestione dell′archivio on line/off line

ETERE offre una soluzione browsing a costo contenuto perfettamente integrata con ETERE Automation, memorizza in bassa qualità tutto quanto è registrato nel videoserver e di conseguenza nella cart machine.

ETERE Browsing non necessita di alcun hardware aggiuntivo nel PC e con esso è possibile effettuare modifiche al palinsesto accurate al frame.

E ' facile da usare ed è economico.

Può essere aggiunto al sistema di Automazione ETERE che già possiedi.

Lavorare alla programmazione pubblicitaria, al palinsesto, al caching, alla registrazione ed avere il preview del video in low resolution sul tuo PC diventano operazioni semplicissime. L'architettura del nostro sistema scalare fa sì che tu possa distribuire, all'interno dell'impianto, delle postazioni di browsing che hanno accesso contemporaneo alla stessa clip. Play, shuttle, jog con audio sono tutte funzioni disponibili.

Ha il vantaggio di possedere la stessa funzionalità dei videoregistratori ma di essere molto più veloce.

Con esso puoi avere accesso alle clip di cui hai bisogno anche quando l'originale è ancora su cassetta.

Le caratteristiche di cueing istantaneo e di immediata ricerca delle clip fanno in modo che tu non debba attendere per prendere in visione il materiale.

ETERE Browsing è accessibile con un semplice 'click' dalla maschera di lavorazione del palinsesto, dalla maschera di registrazione/caching o dal sistema di programmazione pubblicitaria.

Offre un'interfaccia utente semplice che permette a chiunque, anche se non tecnico, di avvalersi del browsing.

Risparmia risorse preziose quali server e cart machine per le funzioni di messa in onda invece di vincolarle alla visione del materiale.

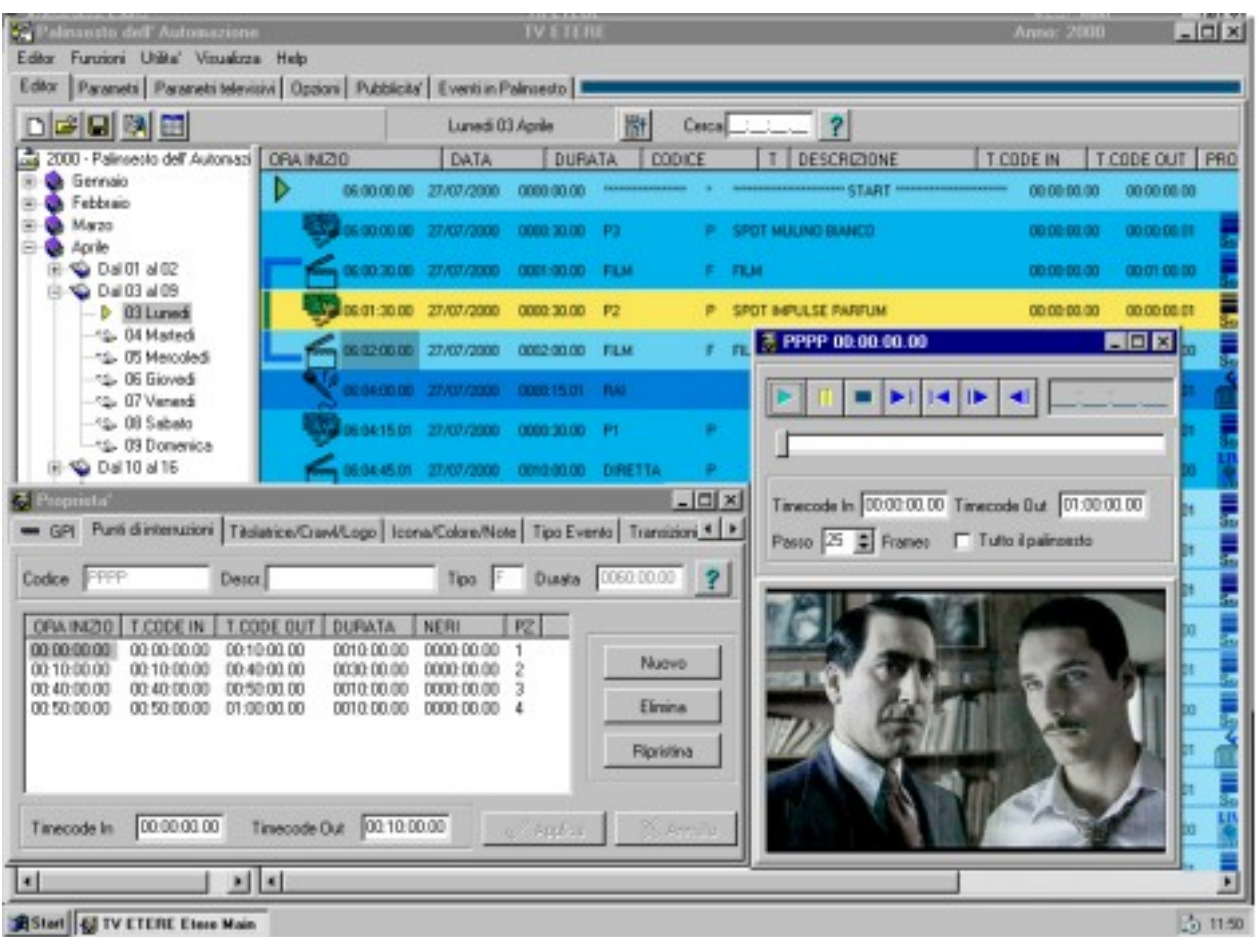

L'inserimento del materiale in ETERE Browsing è semplice perché ha la capacità di lavorare in parallelo con le operazioni di registrazione standard.

ETERE Browsing prende il controllo di uno o più canali del tuo videoserver quando il sistema non è utilizzato, ad esempio la notte.

La memorizzazione in bassa qualità avviene in modo del tutto automatico, e rispettando le lunghezze ed i tempi del filmato originale, con precisione al frame.

Puoi scegliere la compressione delle clips registrate, in modo da avere il miglior compromesso tra qualità e spazio utilizzato. La compressione utilizzata può essere differente per ogni tipologia di programma: pubblicità, film, news, sport, ecc.

ETERE Browsing supporta diverse configurazioni hardware.

Attualmente sono supportate:

- ETERE Browsing, encoder a costo contenuto
- Encoder Telemedia
- Browsing integrato SeaChange
- Tektronix Webable
- Pinnacle Thunder
- Filp Factory

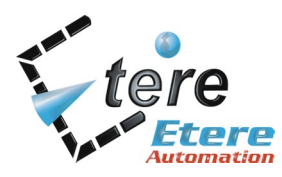

info@etere.com www.etere.com Tel. +39 0733 9564 Fax +39 0733 956335